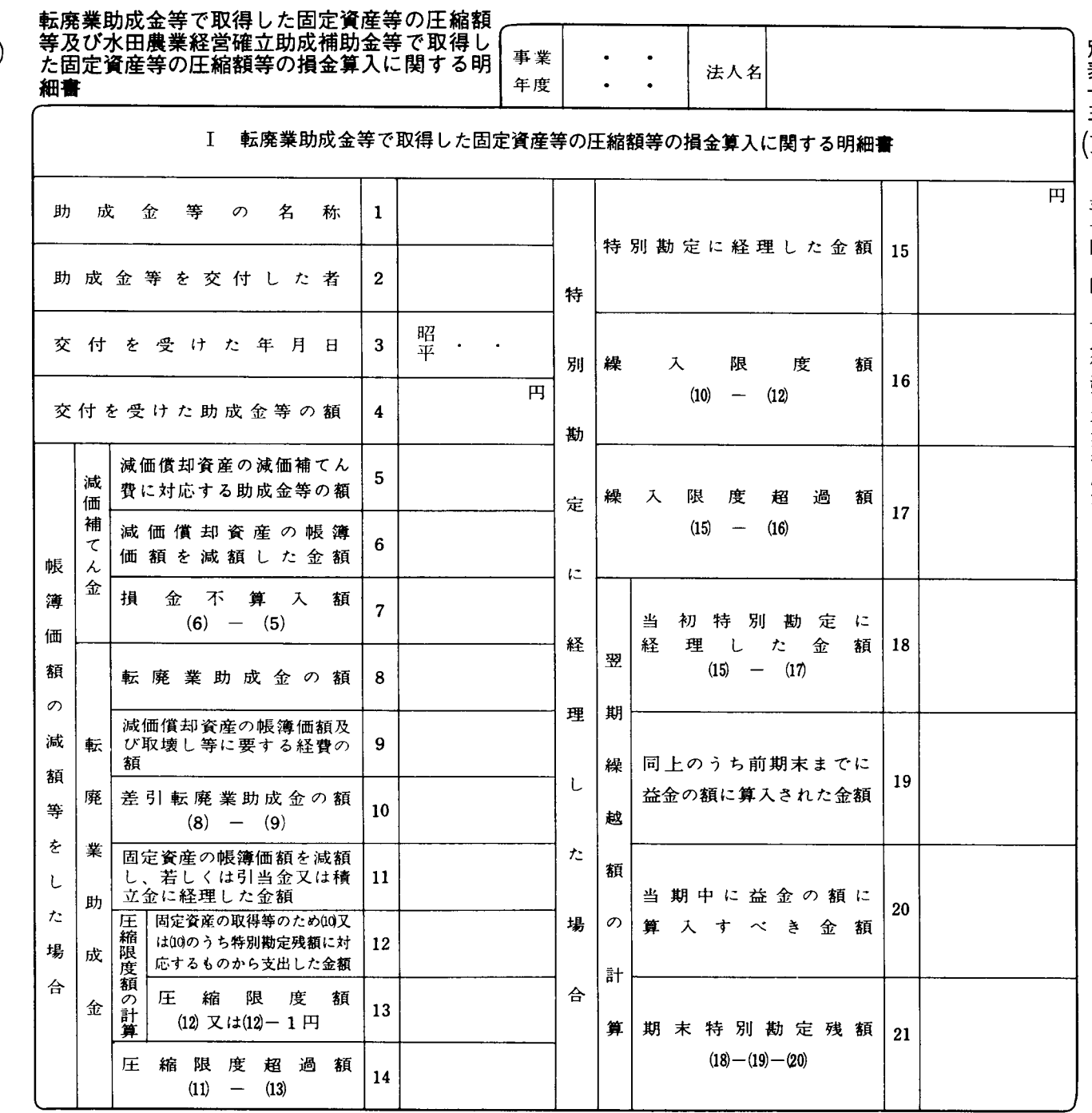

## Ⅱ 水田農業経営確立助成補助金等で取得した固定資産等の圧縮額等の損金算入に関する明細書

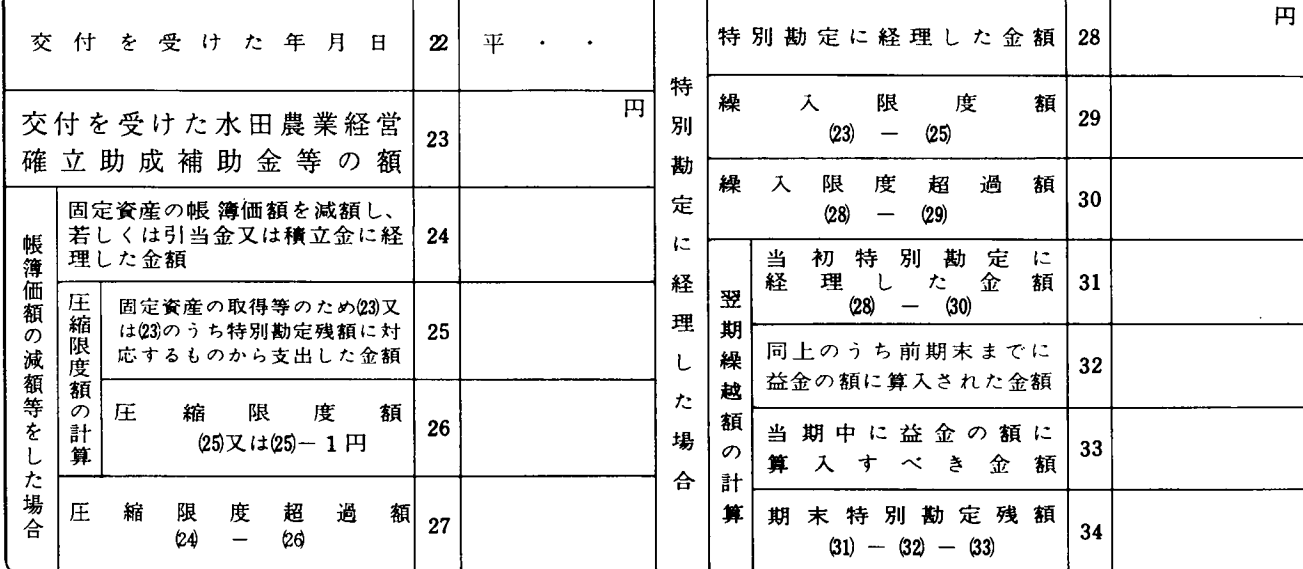

法 0301-1311

別表十三(十) 平十四・四・一以後終了事業年度分

 $\mathbf{C}$ 

## 別表十三 (十一)の記載の仕方

- 1 転廃業助成金等で取得した固定資産等の圧縮額等の 損金算入に関する明細書
- (1) この明細書は、転廃業助成金等の交付を受けた法 人が、措置法第67条の4 《転廃業助成金等に係る 課税の特例》の規定の適用を受ける場合に記載します。 なお、この場合には、転廃業助成金等の交付の通 知書又はその写し等措置法規則第22条の17第2項 《転廃業助成金等に係る課税の特例に関する添付書 類)に規定する書類の添付が必要とされますので、 御注意ください。
- (2) 「特別勘定に経理した金額15」には、措置法第67 条の4第5項の規定の適用を受ける場合には、同項 に規定する期中特別勘定の金額を記載します。

## 2 水田農業経営確立助成補助金等で取得した固定資産 等の圧縮額等の損金算入に関する明細書

この明細書は、農地法第2条第7項 (定義)に規定 する農業生産法人が、平成11年度の緊急生産調整推 進対策水田営農確立助成補助金等についての所得税及 び法人税の臨時特例に関する法律第2条 《法人税の特 例》、平成12年度の水田農業経営確立助成補助金等 についての所得税及び法人税の臨時特例に関する法律 第2条 《法人税の特別》並びに平成13年度の水田農 業経営確立助成補助金等についての所得税及び法人税 の臨時特例に関する法律第2条《法人税の特例》の規 定の適用を受ける場合に記載します。